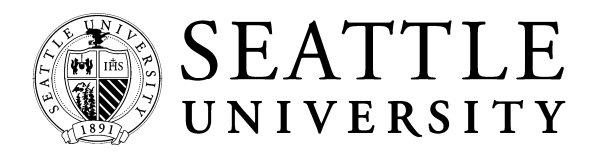

www.seattleu.edu/asbe/apc

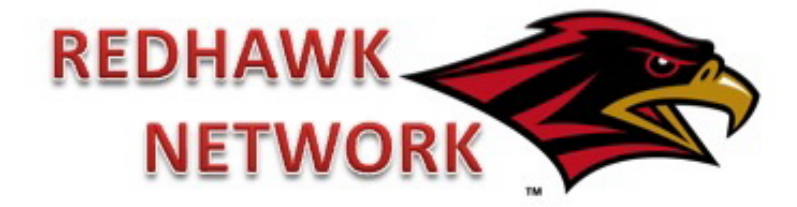

## WELCOME!

This guide is intended to help students utilize Seattle University's *Redhawk Network*, connecting students and alumni with employment, internship, and networking opportunities. Log in, look up, work where you want to work!

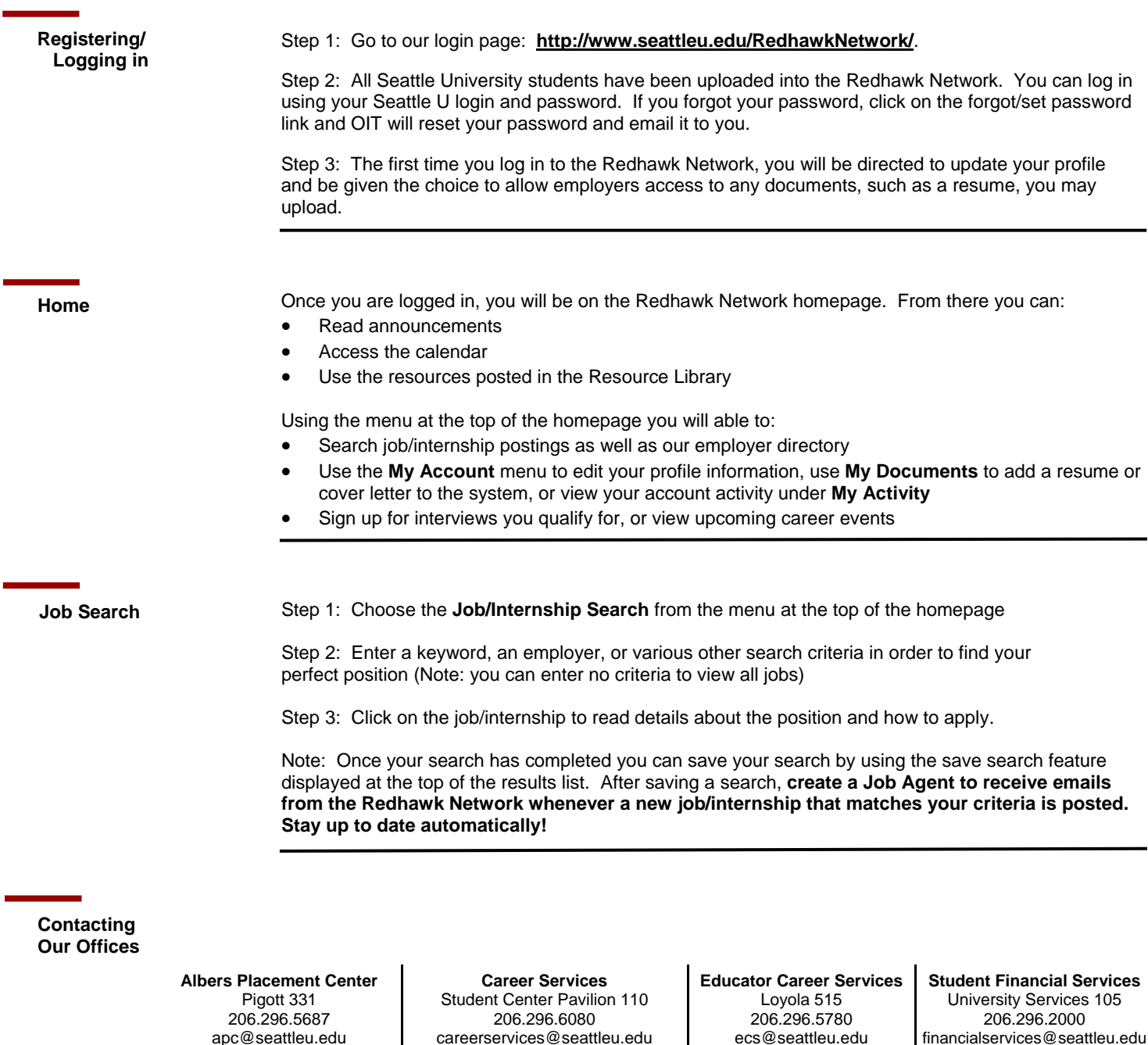

www.seattleu.edu/careerservices

www.seattleu.edu/coe/ecs

www.seattleu.edu/sfs